1 place Dauphine 67000 Strasbourg

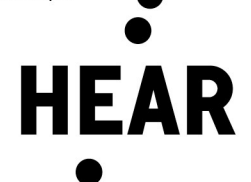

# Examen d'entrée 2024

# Luth et guitare baroque

### Descriptif des épreuves de Licence CIM/DNSPM

#### Présélection (enregistrement vidéo) :

Interprétation d'un programme libre d'une durée de 10 à 20 minutes maximum, composé d'au moins 3 œuvres de styles différents dont 1 pièce solo. Le programme prévu pour l'admission peut être utilisé également pour la vidéo de présélection.

#### Informations sur l'enregistrement :

Il est demandé aux candidats de publier, en mode « non répertorié », sur la plateforme YouTube, des enregistrements selon les modalités définies ci-dessous. L'ensemble des vidéos doivent être intégrées à une playlist unique. Le lien vers cette playlist est à renseigner dans l'onglet « Questions supplémentaires » du dossier de candidature sur la plateforme Taïga, au plus tard le vendredi 23 février 2024, délai de rigueur :

#### Prise et édition des vidéos :

Le candidat enregistre chaque pièce en une seule prise. Les coupures/montages au sein d'une œuvre sont interdites. Le candidat peut enregistrer tout le programme en une seule vidéo, ou chaque pièce séparément.

L'édition des vidéos est interdite sauf pour couper la séquence où vous allumez et où vous éteignez la vidéo, mais ce n'est pas obligatoire car cela n'aura aucune incidence sur le jugement du jury.

Accompagnement: selon la situation sanitaire, si le candidat n'est pas en mesure de réaliser ses enregistrements avec accompagnement, l'absence de celui-ci ne sera pas prise en compte dans la notation du jury.

Cadrage de la vidéo : la prise de vue doit se faire au plus près du candidat étant entendu que le candidat doit apparaître dans sa totalité.

Combinaison d'une source vidéo et d'une source audio : la combinaison d'une source vidéo et audio provenant d'appareils différents est autorisée, mais bien évidemment, l'édition, la modification ou les points de montage à l'intérieur d'un enregistrement sont interdits.

### Admission :

- 1) Interprétation d'une œuvre imposée, publiée par internet (sur le présent site) et par la voie d'affichage, 6 semaines avant la date d'épreuve
- 2) Interprétation d'une ceuvre choisie sur la liste d'œuvres ci-dessous, selon l'instrument de son choix
- 3) Interprétation d'une pièce solo, au choix libre, selon l'instrument de son choix
- 4) Lecture à vue portant notamment sur la perception de données stylistiques (cette lecture à vue ne fera pas l'objet d'une mise en loge).
- 5) Entretien avec le jury, portant en particulier sur le projet d'études.

### \*Liste d'œuvres pour l'épreuve 2) :

# Luth Renaissance, valable également pour la vihuela :

Francesco da Milano, The Lute Music of Francesco Canova da Milano (Harvard Publications in Music) ed. Arthur Ness

- Fantasia 41
- Fantasia 84

Luys de Milán, Libro de música de vihuela de mano intitulado "El Maestro" (1536)

• Fantasia III

Luys de Narváez, Los seys libros del Delphin de música (1538)

- Fantasia del 4 tono
- Mille Regretz

John Dowland,

Margaret Board lute book (1620)

• Prelude

The Collected Lute Music of John Dowland (Diana Poulton And Basil Lam, Faber Music Limited 1978), N.62 (P.62)

Fortune my foe

# Luth Baroque :

S.L.Weiss, Manuscrit de Dresde D-Dl2841 (1706)

- $\bullet$  Suite en ré mineur nr.11 Fantasie
- Suite en fa majeur nr.19 Allemande, Courante
- Suite en ré mineur nr.34 Prélude, Allemande

#### Guitare Baroque :

Gaspar Sanz, Instrucción de música para la guitarra española (1674) Vol.1

- Villanos
- La miñona de Catalunya

Robert De Visée, Livre de guittarre, dédié au Roy (1682)

Suite no 1 en la mineur – Prélude, Allemande, Courante

### Archiluth :

Alessandro Piccinini, Intavolatura di liuto, et di chitarrone, libro primo (1623)

- Toccata I
- Corrente VII

Michelangelo Galilei, Primo libro d'intavolatura di liuto (1620)

- Toccata V
- Volta I

#### Théorbe :

Alessandro Piccinini, Intavolatura di liuto, et di chitarrone, libro primo (1623)

- Toccata XII
- Corrente I
- Ciaccona in partite variate

Giovanni Girolamo Kapsberger, Libro Primo D'intavolatura Di Lauto (1611)

Toccata arpeggiata

#### Informations sur l'admission

L'admission se fera en présentiel.

- Le candidat doit remplir le document « fiche programme » pour préciser son choix d'œuvres (1 pièce choisie sur la liste d'œuvres et 1 pièce solo au choix libre)
- le jury pourra interrompre le candidat au bout de 5 minutes.
- le candidat doit apporter 3 jeux de toutes les partitions qu'il interprétera ; il les donnera au jury au moment de son passage et les récupérera ensuite.
- les accompagnateurs seront exclusivement ceux mis à disposition par l'Académie supérieure de musique de Strasbourg. L'horaire de répétition sera indiqué sur votre convocation au concours. Cette répétition ne pourra excéder 30 minutes
- l'accompagnement se fera au clavecin. Selon le choix d'œuvre, l'accompagnement à l'orgue positif peut être proposé par l'accompagnateur lors de la répétition si cela s'avère pertinent.

Pour les candidats étrangers non européens (hors Union Européenne, Espace Économique Européen, Suisse, Andorre, Monaco ou Royaume-Uni) :

Eu égard à l'éloignement géographique et des contraintes logistiques du déplacement à Strasbourg, possibilité est donnée de solliciter l'épreuve d'admission en distanciel. Cette demande doit être faite lors du dépôt de candidature.

L'épreuve aura lieu sur convocation, heure française, aucune dérogation possible.

For non-European candidates (from outside the European Union, the European Economic Area, Switzerland, Andorra, Monaco and the United Kingdom):

In view of the geographical distance and the logistical constraints of travelling to Strasbourg, the possibility is given of requesting the distance admission test.

This request must be made at the time of application.

The test will take place at the invitation of the candidate, French time, no derogation possible.